# **Validation of non-compartmental analysis (NCA) and bioequivalence results of PKanalix with respect to Phoenix WinNonLin**

Blaise Pasquiers (1), Virginie Gualano (1), Monika Twarogowska (2), Géraldine Ayral (2)

# www.lixoft.com

(1) Phinc, Massy, France, (2) Lixoft, Antony, France, Contact: [geraldine.ayral@lixoft.com](mailto:geraldine.ayral@lixoft.com) 

## **METHODS AND RESULTS 1: NCA METHODS AND RESULTS 2: BIOEQUIVALENCE**

# **To watch "What's new in 2021" webinar:**

**[CLICK](https://youtu.be/c1wS62vny_Q)** 

**HERE** 

Non-compartmental analysis (NCA) is used at all stages of drug development and is a key method to understand the pharmacokinetic properties of a compound. Bioequivalence analysis of the NCA parameters is a critical step to investigate generic formulations, food effects or drug-drug interactions.

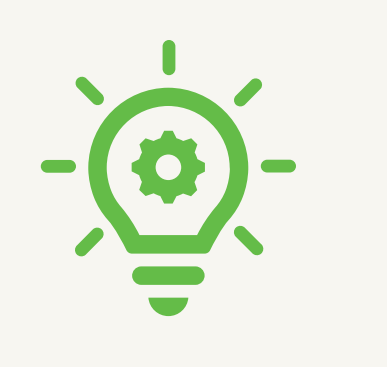

# **S**: SimulationsPlus Cognigen | DILIsym Services | Lixoft

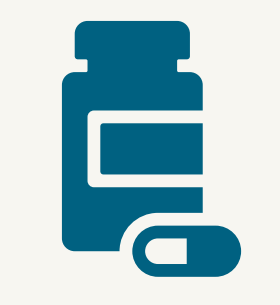

Need

2021 version.

## **Real datasets**

## **Datasets**

- Test drugs "M2000" and "MTX-HSA" (book "Applied statistics in the pharmaceutical industry" by Millard S., Krause A. )
- **Carbamazepin and Theophylline** (book "Bioequivalence studies in drug development" by Hauschke D. et al.)
- **Erythromycin** (article "The bioavailability of erythromycin stearate versus enteric-coated erythromycin base when taken immediately before and after food" by Clayton D., Leslie A.)

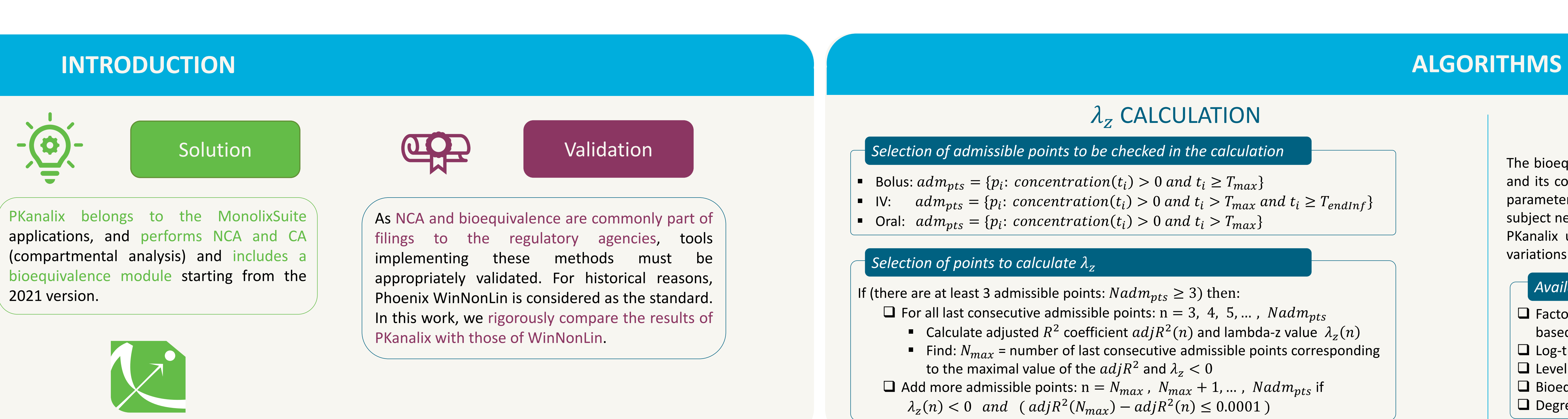

The NCA validation with respect to Phoenix WinNonLin is based on comparing the results of real datasets to test realistic scenarios, specific datasets to detect possible differences in the algorithms, and simulated datasets to identify possibly unpredicted cases. All NCA parameters were calculated with PKanalix and compared with the results of Phoenix WinNonLin.

This test considered 63 scenarios with a total of 754 individual PK profiles. In all cases, the relative differences between the values of NCA parameters obtained from PKanalix and WinNonLin were less than  $10^{-6}$ .

## BIOEQUIVALENCE (BE)

- Datasets are combinations of:
- 1, 2 or 3 compartment
- **E** Administration: oral or iv bolus
- Linear or non-linear elimination
- Proportional residual error: 4%, 10% or 20%

Datasets were simulated in Simulx, where a population of individuals was simulated for each combination of the above scenario elements.

- Small (N=9), medium (N=26) and large (N=1000) number of individuals
- Balanced and imbalanced number of individuals per group
- With and without outliers (i.e extreme value)
- Homo- and heteroscedasticity (i.e equal or unequal variance)
- Standard or extreme numeric range and geometric means ratio

The above datasets were used in the original and modified forms with multiple combinations of NCA settings:

Publication: Fuglsang, A., Schütz, H. and Labes, D. (2015) '**Reference Datasets for Bioequivalence Trials in a Two-Group Parallel Design**', *The AAPS Journal*, 17(2), pp. 400–404.

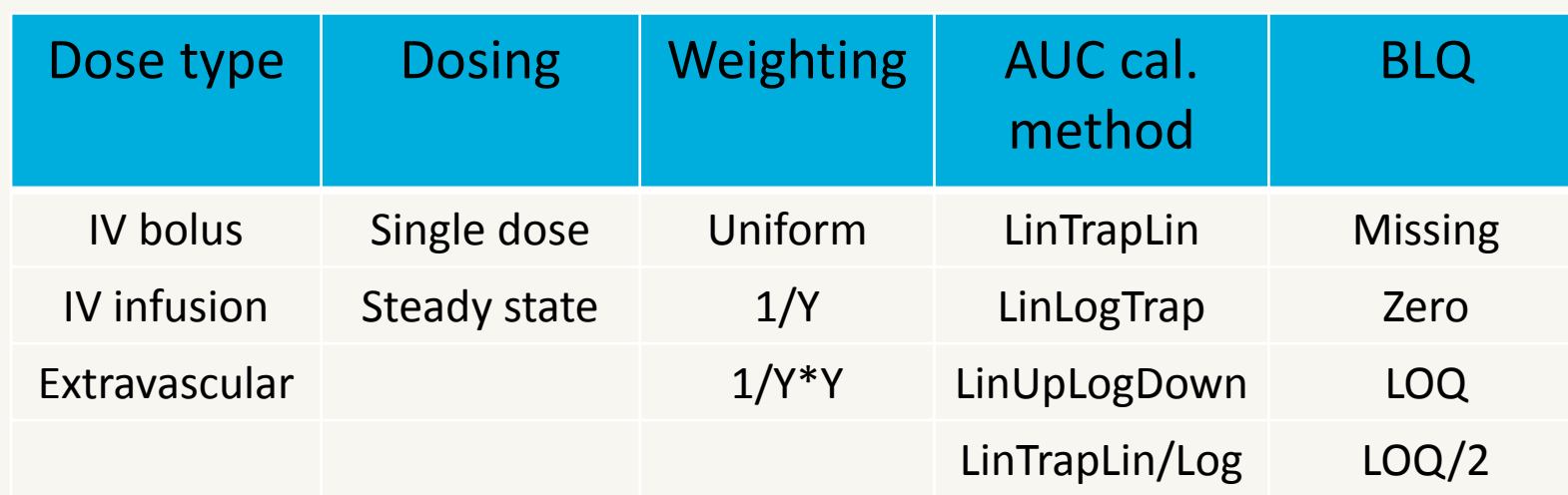

Publication: Schütz, H., Labes, D. and Fuglsang, A. (2014) '**Reference Datasets for 2-Treatment , 2-Sequence , 2-Period Bioequivalence Studies**', 16(6), pp. 1292–1297

- **E** Small (N=13), medium (N=100) and large (N=1000) number of individuals
- Balanced and imbalance between sequences
- With and without outliers (i.e. extreme value)
- **EXTE:** Standard or extreme numeric range and geometric means ratio
- Residual normally distributed or simulation from sine function

## *Results*

This test considered 11 datasets. In all cases, the ratio and confidence interval were identical to the reference values (given as a percentage with 2 digits). For CV and ANOVA tables, the relative difference with WinNonLin results were less than 10<sup>-6</sup>.

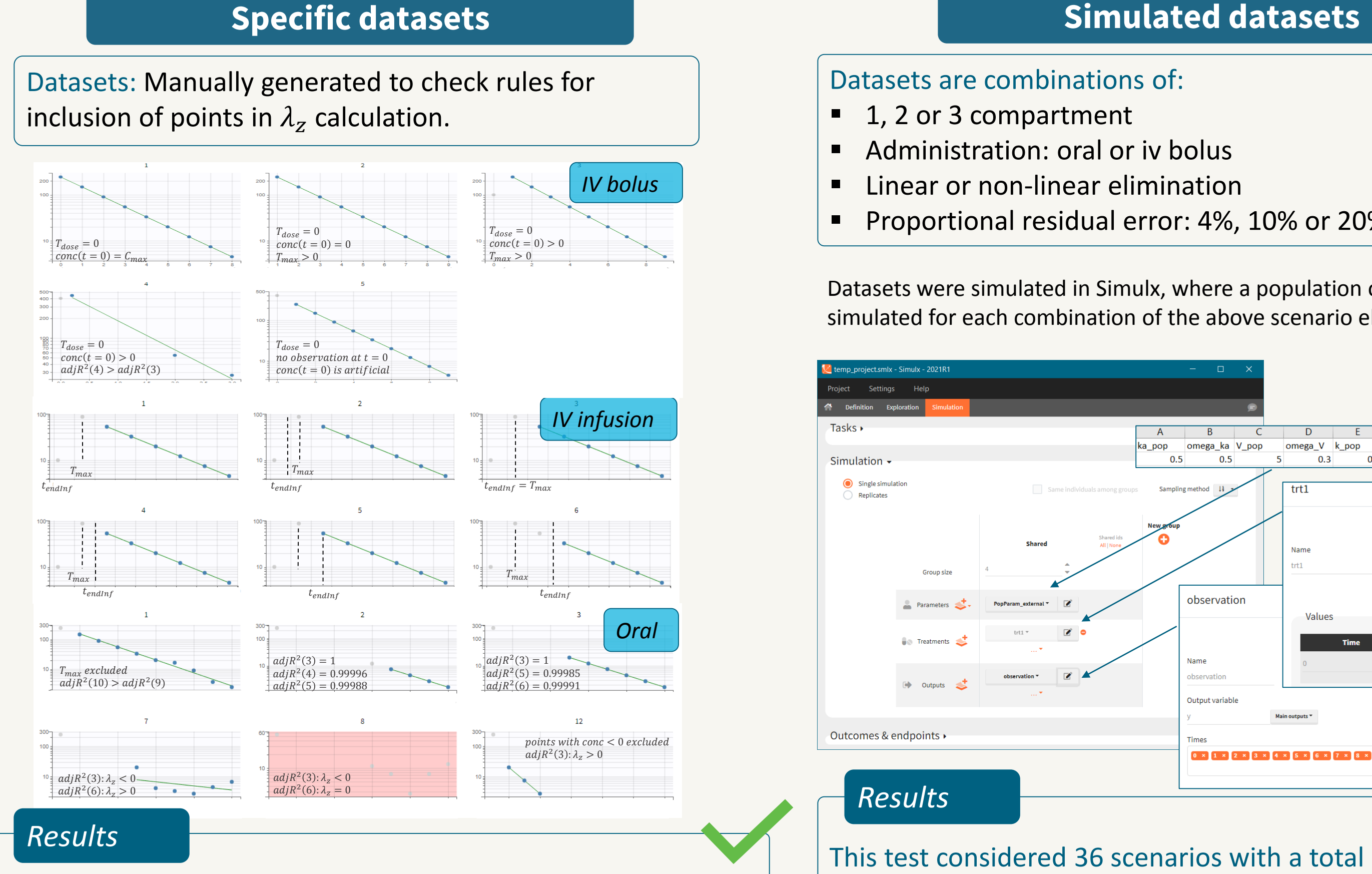

This test considered 8 datasets. In all cases, the ratio and confidence interval were identical to the reference values (given as a percentage with 2 digits). For CV and ANOVA tables, the relative difference with WinNonLin results were less than 10<sup>-6</sup>.

This test considered 31 datasets. In all cases, the ratio and confidence interval were identical to the reference values (given as a percentage with 2 digits). For CV and ANOVA tables, the relative difference with WinNonLin results were less than 10<sup>-6</sup>.

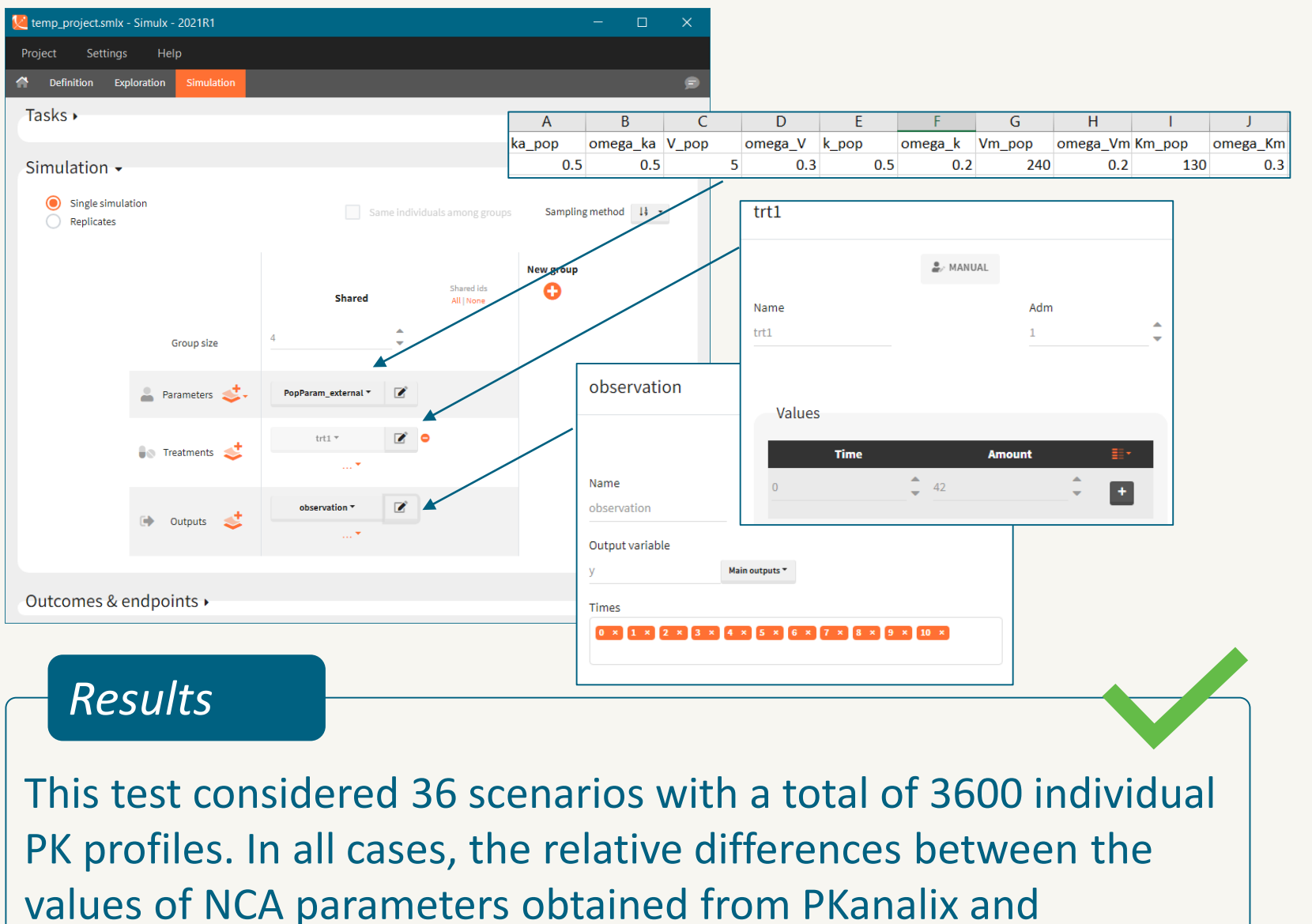

WinNonLin were less than  $10^{-6}$ .

The validation of the BE results is based on the comparison of the PKanalix results with published benchmarks which were designed to validate bioequivalence softwares. Reference values for the ratio and its confidence interval for parallel, crossover and repeated crossover designs are available. In addition, the other PKanalix outputs (coefficient of variance (CV), ANOVA table) were compared to WinNonLin.

This test considered a total of 35 individual PK profiles. In all cases, the points selected for the  $\lambda_z$  calculation were identical in PKanalix and WinNonLin.

## Datasets are combinations of:

### Main bioequivalence settings:

- Linear model with treatment as fixed effect
- Log-transformation of the NCA parameter
- Degrees of freedom: both residual and Satterthwaite tested

### Datasets are combinations of:

Main bioequivalence settings:

- Linear model with sequence, subject nested in sequence,
- period and treatment as fixed effects.
- Log-transformation of the NCA parameter

Main bioequivalence settings:

- Linear model with sequence, subject nested in sequence, period and treatment as fixed effects (i.e EMA method A)
- Log-transformation of the NCA parameter

Publication: Schütz, H. *et al.* (2020) '**Reference Datasets for Studies in a Replicate Design Intended for Average Bioequivalence with Expanding Limits**', *AAPS Journal*. The AAPS Journal, 22(2), pp. 1–7. Publication: EMA (2015) '**Questions & Answers: positions on specific questions addressed to the Pharmacokinetics Working Party (PKWP)'**

Datasets are combinations of:

- Designs: four-period full-replicate, three-period full replicate, three-period partial replicate, two-period full-replicate
- Small (N=12) or medium (N=222) number of individuals
- Balanced and imbalance between sequences
- With and without outliers (i.e extreme value)
- Standard or extreme numeric range and geo. means ratio
- Homo- and heteroscedasticity (i.e equal or unequal variance)
- Complete or incomplete (periods missing)

## *Results Results*

## *Results*

- ❑ Factors included in the linear model (fixed effects only). Default factors are proposed based on the detected design (parallel or (repeated) crossover)
- $\Box$  Log-transformation or not of the NCA parameters
- □ Level for the confidence interval
- $\Box$  Bioequivalence limits
- ❑ Degrees of freedom: residuals or Welch-Satterthwaite (unequal variance)

**Parallel design and Crossover design and Crossover design by Repeated crossover design** 

The bioequivalence analysis relies on the comparison of the geometric least squares mean ratio and its confidence interval (CI) to predefined BE limits. To construct the CI, the individual NCA parameter values are fitted to a general linear model with fixed effects (typically sequence, subject nested in sequence, period and treatment for a 2-2-2 crossover).

PKanalix uses QR factorization to solve the linear model. ANOVA tables and coefficients of variations (i.e intra-subject variability) are also calculated.

## *Available settings in PKanalix*